## **MICROSOFT 98-365 EXAM QUESTIONS & ANSWERS**

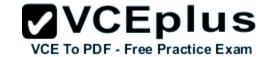

Number: 98-365 Passing Score: 750 Time Limit: 120 min File Version: 42.2

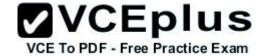

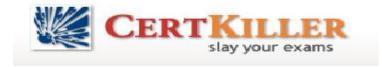

## **MICROSOFT 98-365 EXAM QUESTIONS & ANSWERS**

**Exam Name: Windows Server Administration Fundamentals** 

## Sections

- 1. Server Overview
- 2. Managing Windows Server 2008 R2
- 3. Managing Storage
- 4. Monitoring and Troubleshooting Servers
- 5. Essential Services
- 6. File and Print Services
- 7. Popular Windows Network Services and Applications

#### Exam A

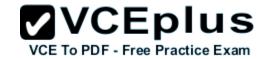

#### **QUESTION 1**

Which of the following is not a primary subsystem for a server?

A. processor

B. video

C. storage

D. network

Correct Answer: B

**Section: Server Overview** 

**Explanation** 

## **Explanation/Reference:**

Section Reference: Selecting Server Hardware

Explanation: A server is made up of these primary subsystems: processor, memory, storage, and network. If any of these fails, the entire system can fail. Also, if any of these is asked to do more than what it was designed for, it can cause a bottleneck that may affect performance of the entire system.

#### **QUESTION 2**

What is considered the short-term memory used by the computer that is erased when the computer is shut down or rebooted?

A. RAM

B. flash memory

C. hard drive

D. CMOS memory

Correct Answer: A

**Section: Server Overview** 

**Explanation** 

## Explanation/Reference:

Section Reference: RAM

Explanation: Random-access memory (RAM) is the computer's short-term or temporary memory. It stores instructions and data that the processor accesses directly. More RAM means you can load more instructions and data from the disks. When you cut power to RAM, like when you shut off your PC, RAM's contents disappear. This is why you use disks rather than RAM for long-term storage.

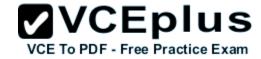

#### **QUESTION 3**

Where would you find the instructions that a server users to boot and includes POST and finding a drive to complete the boot process?

- A. hard drive
- B. RAM
- C. firmware
- D. USB flash drive

Correct Answer: C

**Section: Server Overview** 

**Explanation** 

## **Explanation/Reference:**

Section Reference: The Motherboard

Explanation: Firmware is found on the motherboard and expansion cards. Firmware is software contained in read-only memory (ROM) chips. Unlike RAM, ROM instructions are permanent and can't be changed or erased except with special software. The System ROM BIOS contains instructions that control most of the computer's input/output functions, including communicating with disks, RAM, and the monitor. These chips are also known as the BIOS (basic input/output system).

#### **QUESTION 4**

How many connectors does an RJ-45 connector have?

- A. 4
- B. 5
- C. 8
- D. 9

Correct Answer: C

**Section: Server Overview** 

**Explanation** 

## **Explanation/Reference:**

Section Reference: Ports

Explanation: The RJ-45 connector, also known as an Ethernet connector, is used to connect a 10Base-T/100Base-T/1000Base-T network cable. It includes eight wires and contacts.

# VCE TO PDF - Free Practice Exam

## **QUESTION 5**

What is the minimum amount of RAM needed to install Windows Server 2008 R2?

A. 256 MB

B. 512 MB

C. 1 GB

D. 2 GB

Correct Answer: B

**Section: Server Overview** 

Explanation

# **Explanation/Reference:**

Section Reference: Installing Windows Server 2008 R2

Explanation: Before installing Windows Server 2008 R2 software, look at the system requirements, which includes one 64-bit 1.4 GHz processor or better and 512 MB of RAM. Of course, for decent performance, you need much more than that.

## **QUESTION 6**

What is the maximum amount of RAM supported by Windows Server 2008 R2 Standard Edition?

A. 4 GB

B. 8 GB

C. 32 GB

D. 64 GB

Correct Answer: C

**Section: Server Overview** 

**Explanation** 

## **Explanation/Reference:**

Section Reference: Installing Windows Server 2008 R2

Explanation: Whereas the Foundation Edition of Windows Server 2008 R2 supports up to 8 GB, the Windows Server 2008 R2 Web and Standard editions supports up to 32 GB.

## **QUESTION 7**

Which of the following cannot be upgraded to Windows Server 2008 R2 Enterprise Edition?

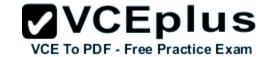

- A. Windows Server 2008 Standard Edition 64-bit
- B. Windows Server 2008 Enterprise Edition 32-bit
- C. Windows Server 2008 R2 Standard Edition
- D. Windows Server 2003 R2 Enterprise Edition 64-Bit

Correct Answer: B

**Section: Server Overview** 

**Explanation** 

## **Explanation/Reference:**

Section Reference: Performing an Upgrade

Explanation: Sometimes you may want to upgrade from an older version of Windows to Windows Server 2008 R2. You can upgrade by using an upgrade installation. However, you cannot perform an in-place upgrade from 32-bit to 64-bit architecture because all editions of Windows Server 2008 R2 are 64-bit only. You also cannot upgrade from one language to another.

#### **QUESTION 8**

What program should you run if you decide to clone a hard drive of Windows Server 2008 R2?

A. sysinfo

B. sysconf

C. sysprep

**D** format

Correct Answer: C

Section: Server Overview

**Explanation** 

## Explanation/Reference:

Section Reference: Disk Cloning and System Preparation Tool

Explanation: If you create a cloned copy of Windows and apply it to multiple computers, each copy cloned to a target computer using the same image has the same parameters, including computer name and security identifier (SID). To overcome this problem, run the system preparation tool (sysprep), which removes the security identifiers and all other user-specific or computer-specific information from the computer before you run the disk-cloning software to make the cloned disk image.

#### **QUESTION 9**

What technology allows you to perform network-based unattended installation of Windows operating systems, including Windows Server 2008 R2?

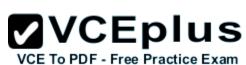

| A. WDS B. RIS C. SMB D. HTTP                                                                                                    |
|----------------------------------------------------------------------------------------------------|
| Correct Answer: A Section: Server Overview Explanation                                                                                                    |
| Explanation/Reference:                                                                                                    |
| Section Reference: Using Windows Deployment Services                                                                                                    |
| Explanation: Windows Deployment Services (WDS) is a Microsoft technology for network-based installation of Windows operating systems, including Windows XP, Windows Vista, Windows Server 2003, and Windows Server 2008. You can fully automate and customize the deployment of Windows through the use of unattended installation scripting files. |
| QUESTION 10 To make sure that your computer is stable and secure, you should Windows after a new installation.                                                                                                    |
| <ul><li>A. update</li><li>B. activate</li><li>C. consolidate</li><li>D. flash</li></ul>                                                                                                    |
| Correct Answer: A Section: Server Overview Explanation                                                                                                    |
| Explanation/Reference:                                                                                                    |
| Section Reference: Understanding Windows Updates                                                                                                    |
| Explanation: After installing Windows, check whether Microsoft has any Windows updates including fixes, patches, service packs, and device drivers, and apply them. By adding fixes and patches, you will keep Windows stable and secure. Many fixes or patches are released together as a service pac or a cumulative package.                     |
| Fill in the Blank                                                                                                    |
| QUESTION 11 Updating the BIOS is known as the BIOS.                                                                                                    |

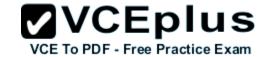

A. Flashing

B. Upgradeing

C. Slip Streaming

D. UV Burning

Correct Answer: A

**Section: Server Overview** 

**Explanation** 

## **Explanation/Reference:**

Section Reference: The Motherboard

Explanation: Like any software, the BIOS may need to have a bug fixed or to be expanded to support a new type of hardware that did not exist when the BIOS was written. Sometimes a newer BIOS version can lead to better system performance. To overcome some problems, check with your system or motherboard manufacturer to see if a new version of the BIOS is available for download and use on your system. The process of updating your system ROM BIOS is called flashing the BIOS.

| _  |   |     |    |   | 4 | _ |
|----|---|-----|----|---|---|---|
| O. | U | EST | HO | N | 1 | 2 |

The \_\_\_\_\_ allows the processor to connect to or communicate with every other device within the server.

- A. North Bridge
- B. South Bridge
- C. Motherboard
- D. Timing Bus

Correct Answer: C

**Section: Server Overview** 

Explanation

# **Explanation/Reference:**

Section Reference: The Motherboard

Explanation: For the processor to communicate with the rest of the system, it plugs in or connects to a large circuit board called the motherboard or system board. The motherboard allows the processor to branch out and communicate with all other computer components.

## **QUESTION 13**

A \_\_\_\_\_ is a computer meant to be a dedicated service provider.

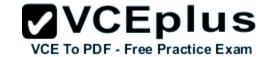

- A. Server
- B. Hot Swap
- C. Dump Terminal
- D. Media Centre Computer

Correct Answer: A

Section: Server Overview

Explanation

## **Explanation/Reference:**

Section Reference: Understanding What a Server Does

Explanation: With today's computers, any computer on the network can provide services or request services depending on how the network is set up. A server is a computer that is a meant to be a dedicated service provider, and a client is a computer that requests services.

## **QUESTION 14**

What component converts AC into clean DC power?

- A. PSU
- B. SPS
- C. DDE
- D. UPS

Correct Answer: A

**Section: Server Overview** 

**Explanation** 

# **Explanation/Reference:**

Section Reference: Power Supplies and Cases

Explanation: The power supply has two functions: it converts AC into clean DC power and provides cooling fans to help keep the system from overheating.

#### Exam B

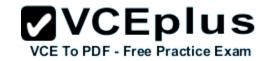

#### **QUESTION 1**

The primary program to configure the Windows environment is \_\_\_\_\_.

- A. Computer Management console
- B. Control Panel
- C. Server Manager
- D. Registry Editor

Correct Answer: B

Section: Managing Windows Server 2008 R2

**Explanation** 

## **Explanation/Reference:**

Section Reference: Using the Control Panel

Explanation: As with previous versions of Windows, the main graphical utility to configure the Windows environment and hardware devices is the Control Panel.

#### **QUESTION 2**

What program or component is helps prevent unauthorized changes to Windows?

- A. SysConf
- B. SysInfo
- C. UAC
- D. Security Monitor

Correct Answer: C

Section: Managing Windows Server 2008 R2

**Explanation** 

# Explanation/Reference:

Section Reference: Understanding User Account Control

Explanation: User Account Control (UAC)—a feature that started with Windows Vista and is included with Windows Server 2008—helps prevent unauthorized changes to your computer. If you are logged in as an administrator, UAC asks you for permission, and if you are logged in as a standard user, UAC asks for an administrator password before performing actions that can potentially affect your computer's operation or that change settings that affect other users.

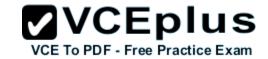

#### **QUESTION 3**

Which Control Panel applet allows you to change the name of a computer or add the computer to a domain?

A. System

B. Reset

C. Domain

D. Computer

**Correct Answer:** A

Section: Managing Windows Server 2008 R2

**Explanation** 

## **Explanation/Reference:**

Section Reference: Introducing System Settings

Explanation: Some of the most important configuration settings for a server administrator are the system settings within the Control Panel. These include gathering generation information about your system, changing the computer name, adding the computer to a domain, accessing the device manager, configuring remote settings, configuring startup and recovery options, and configuring overall performance settings.

## **QUESTION 4**

What type of environment has each computer keep its own security database?

A. workgroup

B. domain

C. conglomerate

D. association

Correct Answer: A

Section: Managing Windows Server 2008 R2

**Explanation** 

# Explanation/Reference:

Section Reference: Changing Computer Name and Domain Settings

Explanation: By default, a computer is part of a workgroup. A workgroup is usually associated with a peer-to-peer network in which user accounts are decentralized and stored on each individual computer.

## **QUESTION 5**

What program allows you to view and interact with a user's sessions while a user is showing an error?

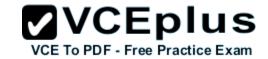

A. Remote Desktop

B. Remote Assistance

C. Control Panel

D. SysInfo

Correct Answer: B

Section: Managing Windows Server 2008 R2

**Explanation** 

## Explanation/Reference:

Section Reference: Configuring Remote Settings

Explanation: Remote Assistance is designed for support personnel to connect to an active logon session to assist or troubleshoot a problem. Unlike Remote Desktop, Remote Assistance allows the user to interact with the current session, including seeing the same computer screen.

#### **QUESTION 6**

Where do you enable Remote Desktop?

A. In the Control Panel's System Properties

B. SysInfo

C. SysConf

D. RDC

Correct Answer: A

Section: Managing Windows Server 2008 R2

**Explanation** 

# Explanation/Reference:

Section Reference: Configuring Remote Settings

Explanation: Unlike Remote Assistance, Remote Desktop is installed but must be enabled before you connect to the server. It is enabled using the System Properties of the Control Panel.

#### **QUESTION 7**

In Windows Server 2008 R2, where would you configure the IPv4 configuration?

A. Network and Sharing Center

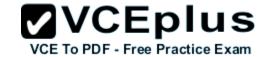

B. SysInfo

C. SysConf

D. System Properties of the Control Panel

**Correct Answer:** A

Section: Managing Windows Server 2008 R2

**Explanation** 

## **Explanation/Reference:**

Section Reference: Configuring IP Address Settings

Explanation: For a server to serve other clients, it needs to connect to and communicate over the network. Therefore, you need to know how to connect the server and configure the TCP/IP properties, which is found in the Network and Sharing Center.

|    | IESTION 8<br>rvers often have | <br>addresses. |  |  |
|----|-------------------------------|----------------|--|--|
| A. | static                        |                |  |  |
| В. | dynamic                       |                |  |  |
| C. | rotating                      |                |  |  |

Correct Answer: A

Section: Managing Windows Server 2008 R2

**Explanation** 

D. multiple

## **Explanation/Reference:**

Section Reference: Configuring IP Address Settings

Explanation: Because servers provide services to multiple clients, the network addresses are manually assigned and don't change much.

## **QUESTION 9**

You just installed a new server and are unsuccessfully trying to visit an Internet web server. You have verified that you are using the correct DNS servers and can ping all the internal servers. What is most likely the problem?

- A. You need to configure your computer as a public address.
- B. You need to configure your computer as a static address.
- C. You need to configure NAT.

D. You need to configure the proxy settings in IE.

VCE To PDF - Free Practice Exam

Correct Answer: D

Section: Managing Windows Server 2008 R2

**Explanation** 

## Explanation/Reference:

Difficulty: HardSection Reference: Configuring IP Address Settings

Explanation: Usually when you go to the Internet within a corporation, you need to specify the address and port of the proxy server. If not, although you may be able to access internal resources, you can't access resources on the Internet.

## **QUESTION 10**

Which of the following is true about drivers and 64-bit versions of Windows Server 2008?

- A. Drivers must be signed.
- B. Drivers must be registered by the PnP Society.
- C. Drivers must include 32-bit and 64-bit support.
- D. Drivers must be multilingual.

**Correct Answer:** A

Section: Managing Windows Server 2008 R2

**Explanation** 

# Explanation/Reference:

Section Reference: Understanding Signed Drivers

Explanation: Drivers included on the Windows installation DVD or downloaded from Microsoft's update website are digitally signed. A driver that lacks a valid digital signature or was altered after it was signed cannot be installed on 64-bit versions of Windows. If you have problems with a device driver, download only drivers that are from Microsoft's update website or the manufacturer's website.

## **QUESTION 11**

What program would you use to install printers in Windows Server 2008 R2?

- A. Device Manager
- B. Computer Management console
- C. Devices and Printers
- D. Print Manager

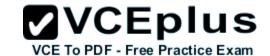

Correct Answer: C

Section: Managing Windows Server 2008 R2

Explanation

## Explanation/Reference:

Section Reference: Using Devices and Printers

Explanation: The Devices and Printers folder gives you a quick view of devices connected to your computer that you can connect to or disconnect from your computer through a port or network connection. It also allows you to add printers.

## **QUESTION 12**

You are viewing the Device Manager on a computer running Windows Server 2008. What does a down black arrow indicate?

- A. The device is having down and having problems.
- B. The device is disabled.
- C. The device is a generic driver.
- D. The device is not connected.

Correct Answer: B

Section: Managing Windows Server 2008 R2

**Explanation** 

# Explanation/Reference:

Section Reference: Using Device Manager

Explanation: A down black arrow indicates a disabled device. A disabled device is physically present in the computer and is consuming resources, but it does not have a driver loaded.

## **QUESTION 13**

You are viewing the Device Manager on a computer running Windows Server 2008. What does a black exclamation point on a yellow field indicate?

- A. The device is down and having problems.
- B. The device is disabled.
- C. The device is a generic driver.
- D. The device is not connected.

Correct Answer: A

Section: Managing Windows Server 2008 R2

Explanation

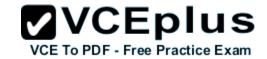

## **Explanation/Reference:**

Section Reference: Using Device Manager

Explanation: A black exclamation point (!) on a yellow field indicates the device is in a problem state.

## **QUESTION 14**

A \_\_\_\_\_ is a program that controls a device in Windows.

A. Device Driver

B. Interrupt Request

C. UPnP

D. Kernel

**Correct Answer:** A

Section: Managing Windows Server 2008 R2

**Explanation** 

## Explanation/Reference:

Section Reference: Managing Devices and Device Drivers

Explanation: A device driver is a program that controls a device. You can think of it as a translator between the device and the operating system and programs that use the device. Programmers write code that accesses generic commands, such as sending sound, and the device driver translates those generic commands to specific commands understood by the device, such as a specific sound card.

## **QUESTION 15**

Which service needs to be running on a Windows server so that it can provide file sharing?

A. Workstation

B. Server

C. IIS

D. MMC

Correct Answer: B

Section: Managing Windows Server 2008 R2

**Explanation** 

# Explanation/Reference:

Section Reference: Managing Services

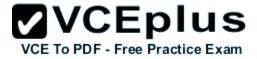

Explanation: The Server service supports file, print, and named-piped sharing over the network. If the Server service is not started, you can't access shared folders, including administrative shares such as C\$ and IPC\$.

#### **QUESTION 16**

What command would you use to restart Windows on a computer running Windows Server 2008 Server Core?

A. shutdown /r /t 0
B. shutdown /r
C. shutdown /q /x
D. shutdown /q /t 0

Correct Answer: AB

Section: Managing Windows Server 2008 R2

**Explanation** 

## **Explanation/Reference:**

Section Reference: Managing Server Core

Explanation: To restart the computer, you use the following command:

shutdown /r /t 0 or shutdown /r

The /r specifies reboot, and /t 0 (short for 0 seconds) indicates a reboot immediately.

#### **QUESTION 17**

What command would you use to configure a static IP address and default gateway for a computer running Windows Server 2008 Server Core?

- A. netsh interface ipv4 set address name="<ID>" source=static address=<StaticIP> mask=<SubnetMask> gateway=<DefaultGateway>
- B. netsh interface ipv4 set address name="<ID>" source=dynamic address=<DHCPIP> mask=<SubnetMask> gateway=<DefaultGateway>
- C. netsh interface ipv4 set address name="<ID>" source=static address=<StaticIP> mask=<SubnetMask> gateway=<AlternateGateway>
- D. netsh interface ipv4 set address name="<ID>" source=static address=<StaticIP> subnet=<SubnetMask> gateway=<DefaultGateway>

## Correct Answer: A

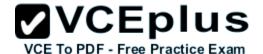

**Section: Managing Windows Server 2008 R2 Explanation** 

## **Explanation/Reference:**

Section Reference: Managing Server Core

Explanation: When you view the output of the netsh command, you need to note the number shown in the ldx column for your network adapter. To set a static IP address and default gateway, use the following command: netsh interface ipv4 set address name="<ID>" source=static address=<StaticIP> mask=<SubnetMask> gateway=<DefaultGateway>

#### Exam C

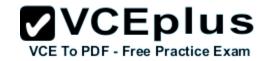

#### **QUESTION 1**

Which types of drives, usually found in servers, provide a higher level of performance?

A. IDE

B. SCSI

C. MFM

D. RLL

Correct Answer: B

**Section: Managing Storage** 

Explanation

# **Explanation/Reference:**

Section Reference: Managing Storage

Explanation: Servers and high-performance workstations usually use SCSI drives. SCSI drives typically offer faster performance and throughput than IDE drives, and they can support a larger number of drives that can be attached using the same interface.

#### **QUESTION 2**

Which form of RAID is not fault tolerant?

A. RAID 0

B. RAID 1

C. RAID 5

D. RAID 0+1

Correct Answer: A

**Section: Managing Storage** 

**Explanation** 

## **Explanation/Reference:**

Section Reference: Introducing Redundant Arrays of Independent Disks

Explanation: RAID 0 stripes data across all drives. Because RAID 0 has no parity control or fault tolerance, it is not a true form of RAID. Here, if one drive fails, you lose all data on the array.

#### **QUESTION 3**

Which form of RAID is known as striping?

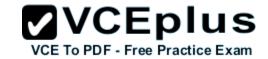

A. RAID 0

B. RAID 1

C. RAID 5

D. RAID 0+1

Correct Answer: A

**Section: Managing Storage** 

**Explanation** 

## Explanation/Reference:

Section Reference: Introducing Redundant Arrays of Independent Disks

Explanation: RAID 0 stripes data across all drives. With striping, all available hard drives are combined into a single large virtual file system, with the file system's blocks arrayed so that they are spread evenly across all the drives.

#### **QUESTION 4**

Which type of RAID is striping with parity?

A. RAID 0

B. RAID 1

C. RAID 5

D. RAID 0+1

**Correct Answer:** C

**Section: Managing Storage** 

**Explanation** 

# Explanation/Reference:

Section Reference: Introducing Redundant Arrays of Independent Disks

Explanation: RAID 5 is similar to striping, except the space equivalent to one of the hard drives is used for parity (error correction) to provide fault tolerance. To increase performance, the error-correction function is spread across all hard drives in the array to avoid having one drive doing all the work in calculating the parity bits.

## **QUESTION 5**

What device contains many hard drives and is used by multiple servers as a central storage area?

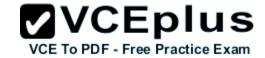

- A. NAS
- B. SAN
- C. VOL
- D. Dynamic Drive

Correct Answer: B

**Section: Managing Storage** 

**Explanation** 

## **Explanation/Reference:**

Section Reference: Looking at Network Attached Storage and Storage Area Networks

Explanation: A storage area network (SAN) is an architecture used for disk arrays, tape libraries, and optical jukeboxes to appear as locally attached drives on a server. A SAN always uses some form of RAID and other technology to make the system redundant against drive failure and to offer high performance.

## **QUESTION 6**

Which partitioning style supports only drives up to 2 TB?

- A. MBR
- B. GPT
- C. Dynamic
- D. Basic

Correct Answer: A

**Section: Managing Storage** 

**Explanation** 

# Explanation/Reference:

Section Reference: Introducing Disk Partitioning Styles

Explanation: Master Boot Record (MBR) is a traditional partitioning style that has been around since DOS and for all versions of Windows. MBR supports partitions up to 2 terabytes (TB) and allows up to four primary partitions per disk. Each partition can contain a bootable operating system.

## **QUESTION 7**

What partitioning style supports up to 18 EB and 128 partitions?

- A. MBR
- B. GPT

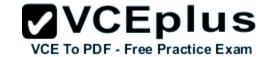

C. Dynamic

D. Basic

**Correct Answer:** B

Section: Managing Storage

**Explanation** 

## Explanation/Reference:

Section Reference: Introducing Disk Partitioning Styles

Explanation: GUID Partition Table (GPT) is a newer partitioning style that supports up to 18 exabtyes (EB) or 18 billion gigabytes and can store up to 128 partitions on each disk. This style is also more fault tolerant because it stores a duplicate set of partition tables.

## **QUESTION 8**

Where would you find the Disk Management MMC?

A. Server Manager

B. DiskFt Console

C. DiskPart Console

D. MBR-GPT Console

Correct Answer: A

**Section: Managing Storage** 

**Explanation** 

# Explanation/Reference:

Section Reference: Using Disk Management Tools

Explanation: Disk Management is a system utility for managing hard disks and the volumes or partitions they contain. With Disk Management, you can initialize disks, create volumes, and format volumes with the FAT16, FAT32, or NTFS file systems.

#### **QUESTION 9**

Which Fibre Channel topology is the simplest topology where two devices are connected back to back?

A. PC-P2P

B. FC-AL

C. PC-B2B

D. FC-SW

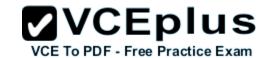

Correct Answer: A

**Section: Managing Storage** 

**Explanation** 

# **Explanation/Reference:**

Section Reference: Introducing Fibre Channel

Explanation: Three major Fibre Channel topologies describe how multiple ports are connected together. The simplest of the three is the Point-to-Point (PC-P2P) topology, in which two devices are connected back to back.

## **QUESTION 10**

What program would you use to format a volume?

A. SysConf

B. Windows Explorer

C. DiskPart

D. Group Policies

Correct Answer: B

**Section: Managing Storage** 

**Explanation** 

# Explanation/Reference:

Section Reference: Using Management Tools

Explanation: Disk Management is a system utility for managing hard disks and the volumes or partitions they contain. With Disk Management, you can initialize disks, create volumes, and format volumes with the FAT16, FAT32, or NTFS file systems. Formatting is also done with Windows Explorer.

## **QUESTION 11**

Which version of RAID uses between 3 - 32 discs

A. RAID 0

B. RAID 1

C. RAID 5

D. RAID 10

Correct Answer: C

**Section: Managing Storage** 

**Explanation** 

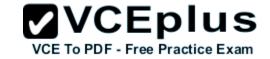

## **Explanation/Reference:**

Section Reference: Introducing Redundant Arrays of Independent Disk

#### **QUESTION 12**

What do you call an extra drive usually found with RAID that can be used when a drive fails?

- A. Hot Swap
- B. Hot Spare
- C. Hot Plug
- D. Hot Backup

Correct Answer: B

**Section: Managing Storage** 

Explanation

## **Explanation/Reference:**

Section Reference: Introducing Hot Spares

Explanation: A hot spare is much like it sounds. When drives need to be fault tolerant, you can combine a hot spare drive with a RAID. Then, if a drive fails, the system will automatically grab the hot spare drive to replace the failed drive and rebuild or restore the missing data.

## **QUESTION 13**

What do you call a manageable piece of a disk array or SAN that is mapped to a server?

- A. Logical Unit Numbers
- B. Linux Unique Number
- C. Link Up Number
- D. NAS Linx Number

Correct Answer: D

**Section: Managing Storage** 

**Explanation** 

## Explanation/Reference:

Section Reference: Looking at Network Attached Storage and Storage Area Networks

Explanation: Logical unit numbers (usually referred to as LUNs) allow a SAN to break its storage down into manageable pieces, which are then

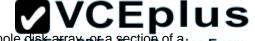

assigned to one or more servers in the SAN. It is a logical reference that can comprise a disk, a section of a disk, a whole disk array of a section of a disk, a whole disk array of a section of a disk, a whole disk array of a section of a disk, a whole disk array of a section of a disk, a whole disk array of a section of a disk, a whole disk array of a section of a disk, a whole disk array of a section of a disk, a whole disk array of a section of a disk, a whole disk array of a section of a disk, a whole disk array of a section of a disk, a whole disk array of a section of a disk, a whole disk array of a section of a disk, a whole disk array of a section of a disk array of a section of a disk array of disk array.

## **QUESTION 14**

How many primary partitions does MBR support on a single drive and largest size?

A. 2TB - 4 Primary

B. 128 TB - 4 Primary

C. 4TB - 1 Primary

D. 128TB - 2 Primary

Correct Answer: A

**Section: Managing Storage** 

**Explanation** 

# **Explanation/Reference:**

Section Reference: Introducing Disk Partitioning Styles

Explanation: MBR supports partitions up to 2 terabytes (TB) and allows up to four primary partitions per disk.

#### Exam D

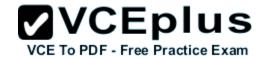

## **QUESTION 1**

What is a set of concepts and practices for managing information technology (IT) systems, IT services, IT development, and IT operations?

A. ITIL

B. ITWAN

C. HIPAA

D. Rainbow Books

**Correct Answer:** A

Section: Monitoring and Troubleshooting Servers

**Explanation** 

## **Explanation/Reference:**

Section Reference: Managing Information Technology

Explanation: The Information Technology Infrastructure Library (ITIL) is a set of concepts and practices for managing IT systems, IT Service Management (ITSM), IT development, and IT operations. ITIL gives detailed descriptions of a number of important IT practices and provides comprehensive checklists, tasks, and procedures that any IT organization can tailor to its needs.

#### **QUESTION 2**

In server management, which approach tries to prevent problems before they occur?

A. reactive

B. proactive

C. rolling

D. dynamic

Correct Answer: B

Section: Monitoring and Troubleshooting Servers

**Explanation** 

## Explanation/Reference:

Section Reference: Managing Information Technology

Explanation: When managing your servers, you can take one of two approaches: proactive or reactive. Being proactive means that you are looking ahead and anticipating problems before they disable or degrade your server, service, or application.

# VCE TO PDF - Free Practice Exam

#### **QUESTION 3**

Which step in the troubleshooting methodology would you use to identify and document all symptoms of a problem?

- A. discover the problem
- B. evaluate system configuration
- C. execute a plan
- D. take a proactive approach

Correct Answer: A

**Section: Monitoring and Troubleshooting Servers** 

**Explanation** 

# Explanation/Reference:

Section Reference: Introducing Troubleshooting Methodology

Explanation: Discover the problem is the step used to identify and document problem symptoms. You can search technical information resources, such as Microsoft Knowledge Base (KB) articles, to determine whether the problem is a known condition.

#### **QUESTION 4**

Which step do you need to check if any changes have been made to your system?

- A. discover the problem
- B. evaluate system configuration
- C. execute a plan
- D. take a proactive approach

Correct Answer: B

**Section: Monitoring and Troubleshooting Servers** 

**Explanation** 

# **Explanation/Reference:**

Section Reference: Introducing Troubleshooting Methodology

Explanation: During the evaluate system configuration step, you ask the client or customer and check the system's documentation to determine whether any hardware, software, or network changes have been made, including any new additions. Also check any available logs, including the Event Viewer.

## **QUESTION 5**

What program do you use to view the Windows logs?

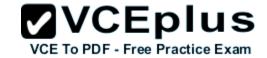

A. rdc.exe

B. sysconf.exe

C. regedit.exe

D. Event Viewer

Correct Answer: D

**Section: Monitoring and Troubleshooting Servers** 

**Explanation** 

## Explanation/Reference:

Section Reference: Using the Event Viewer

Explanation: One of the most useful troubleshooting tools is the Event Viewer MMC snap-in, which is essentially a log viewer. Whenever you have problems, look in the Event Viewer to see any errors or warning that may reveal what a problem is.

## **QUESTION 6**

What is the first Windows file loaded during boot-up?

A. NTLDR

B. NTDetect.com

C. NTSOSKRNL.EXE

D. BOOTMGR

Correct Answer: A

**Section: Monitoring and Troubleshooting Servers** 

Explanation

# Explanation/Reference:

Section Reference: Booting the System

Explanation: If the system is running Windows XP or Windows Server 2003, the first file loaded is the NT loader (NTLDR), which reads the boot.ini file to display the boot menu or to boot from a partition or volume.

## **QUESTION 7**

Which file displays a boot menu displaying which operating system to boot on a server running Windows XP or Windows Server 2003?

A. NTOSKRNL.EXE

B. ntdetect.com

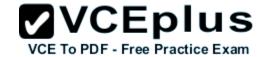

C. boot.ini

D. WINLoad

**Correct Answer:** C

Section: Monitoring and Troubleshooting Servers

**Explanation** 

## Explanation/Reference:

Section Reference: Understanding Boot.ini

Explanation: The Windows XP and Windows Server 2003 NTLDR will read the boot.ini file to determine which operating system to load, even if your system only has one operating system. If your system has multiple operating systems, the boot.ini file can display a boot menu so that you can choose which operating system to load and automatically select a default operating system if one is not selected during boot-up.

## **QUESTION 8**

What stores the boot-time configuration data for Windows 7 and Windows Server 2008?

A. NTOSKRNL

B. ntdetect

C. boot.ini

D. BCD

Correct Answer: D

**Section: Monitoring and Troubleshooting Servers** 

**Explanation** 

# Explanation/Reference:

Section Reference: Understanding BCDEdit

Explanation: Boot Configuration Data (BCD) is a firmware-independent database for boot-time configuration data used by Microsoft's Windows Boot Manager found with Windows Vista, Windows 7, and Windows Server 2008. To edit the Boot Configuration, you typically use Bcdedit.exe.

#### **QUESTION 9**

What boot option starts Windows with a minimal set of drivers and services?

- A. Safe mode
- B. Last Known Good Configuration
- C. Directory Services Restore Mode
- D. Debugging Mode

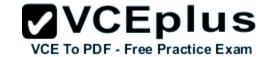

Correct Answer: A

Section: Monitoring and Troubleshooting Servers

**Explanation** 

## Explanation/Reference:

Section Reference: Understanding Advanced Boot Menu

Explanation: Safe mode starts Windows with a minimal set of drivers and services. If you make a change to the system and Windows no longer boots, you can try safe mode.

## **QUESTION 10**

What mode starts Windows with the last registry and driver configuration that worked successfully?

- A. Safe mode
- B. Last Known Good Configuration
- C. Directory Services Restore Mode
- D. Debugging Mode

Correct Answer: B

**Section: Monitoring and Troubleshooting Servers** 

Explanation

# Explanation/Reference:

Section Reference: Understanding Advanced Boot Menu

Explanation: Last known good configuration starts Windows with the last registry and driver configuration that worked successfully, usually marked as the last successful logon.

#### **QUESTION 11**

What tool do you use to help isolate a program that is giving you problems during boot-up?

- A. sysinfo
- B. msconfig
- C. regedit
- D. evtvwr

Correct Answer: B

**Section: Monitoring and Troubleshooting Servers** 

# **Explanation**

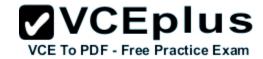

## Explanation/Reference:

Section Reference: Using the System Configuration Tool

Explanation: The System Configuration (msconfig.exe) tool can help you identify problems that might prevent Windows from starting correctly. When a problem occurs, assuming you can successfully start and log on to Windows, you can open System Configuration and disable certain startup programs or services.

#### **QUESTION 12**

What program allows you to view processor and memory utilization quickly?

- A. Task Manager
- B. Performance Monitor
- C. System Information
- D. Configuration Manager

Correct Answer: A

**Section: Monitoring and Troubleshooting Servers** 

**Explanation** 

# Explanation/Reference:

Section Reference: Understanding Performance

Explanation: Task Manager is one of the handiest programs you can use to take a quick glance at performance to see which programs are using the most system resources on your computer. You can see the status of running programs and programs that have stopped responding, and you can stop a program running in memory by using Task Manager.

#### **QUESTION 13**

To protect against power fluctuations, every server should be protected by \_\_\_\_\_.

- A. RAID
- B. UPS
- C. Teamed NICs
- D. APM

Correct Answer: B

**Section: Monitoring and Troubleshooting Servers** 

**Explanation** 

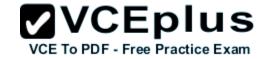

## **Explanation/Reference:**

Section Reference: Introducing Fault-Tolerant Components

Explanation: An uninterruptible power supply (UPS) is an electrical device consisting of one or more batteries to provide backup power when a power outage occurs.

| QUESTION 14                         |  |
|-------------------------------------|--|
| The best method to data recovery is |  |
| ,                                   |  |

- A. backup
- B. DFS
- C. RAID
- D. spare drives

Correct Answer: A

**Section: Monitoring and Troubleshooting Servers** 

**Explanation** 

## **Explanation/Reference:**

Section Reference: Understanding Backups

Explanation: A backup, or the process of backing up, refers to making copies of data so that these copies can be used to restore the original after a data-loss event. They can be used to restore entire systems following a disaster or to restore small file sets that were accidentally deleted or corrupted. The best method for data recovery is back up, back up!

#### **QUESTION 15**

Which type of backup backs up only new and recently changed files since the last backup?

- A. full backup
- B. incremental backup
- C. differential backup
- D. copy backup

Correct Answer: B

**Section: Monitoring and Troubleshooting Servers** 

**Explanation** 

# **Explanation/Reference:**

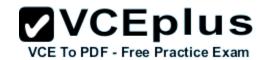

Section Reference: Understanding Backups

Explanation: Full backups with incremental backups start with a full backup followed by several incremental backups. For example, once a week, you would perform a full backup on Friday night, which shuts off the archive attribute indicating that the files were backed up. Then any new files or changed files would have the archive attribute turned on. You would then perform an incremental backup Monday, Tuesday, Wednesday, and Thursday night, which only backs up new and changed files and shuts off the archive attribute.

## **QUESTION 16**

In Windows Server 2008, what would you use instead of Recovery console?

- A. Windows Backups
- B. Shadow copies
- C. Windows PE
- D. Windows Fix tool

**Correct Answer:** C

Section: Monitoring and Troubleshooting Servers

**Explanation** 

## Explanation/Reference:

Section Reference: Performing Server Repair

Explanation: For Windows Server 2008, you would use the WinPE disk instead of the Recovery console. Windows Preinstallation Environment (Windows PE) 3.0 is a minimal Win32 operating system with limited services, built on the Windows 7 kernel.

## **QUESTION 17**

\_\_\_\_\_ is the overall effectiveness of how data moves through the system.

- A. Speed
- B. Performance
- C. Power
- D. MpBs

Correct Answer: B

**Section: Monitoring and Troubleshooting Servers** 

**Explanation** 

# **Explanation/Reference:**

Section Reference: Understanding Performance

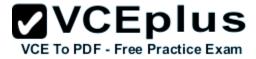

Explanation: Performance is the overall effectiveness of how data moves through the system. Selecting the proper hardware (processor, memory, disk system, and network) is important to satisfy the expected performance goals. Without the proper hardware, hardware bottlenecks can limit the effectiveness of software.

## **QUESTION 18**

\_\_\_\_\_ allows users to retrieve previous versions of files and folders on their own.

- A. Shadow Copies
- B. Share Folder
- C. Backup
- D. Off Line Folder

Correct Answer: A

Section: Monitoring and Troubleshooting Servers

**Explanation** 

## **Explanation/Reference:**

Section Reference: Understanding Shadow Copies of Shared Folders

Explanation: Shadow copies allow users to retrieve previous versions of files and folders on their own, without requiring IT personnel to restore files or folders from backup media. Of course, you need to have sufficient disk space to store the shadow copies, at least 100 MB of free space.

#### **QUESTION 19**

What are the steps to implement a new server, service, or application for your organization?

- A. Collecting requirements, Implementing, Managing and monitoring, Designing and planning
- B. Collecting requirements, Designing and planning, Implementing, Managing and monitoring
- C. Collecting requirements, Designing and planning, Managing and monitoring, Implementing
- D. Collecting requirements, Implementing, Designing and planning, Managing and monitoring

Correct Answer: B

Section: Monitoring and Troubleshooting Servers

**Explanation** 

# Explanation/Reference:

Section Reference: Managing Information Technology

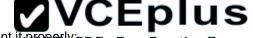

Explanation: When you want to start using a server, service, or application, you should follow certain steps to implement it properly PDF - Free Practice Exam

Collecting requirements Designing and planning Implementing Managing and monitoring

#### Exam E

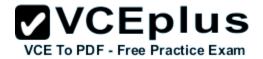

#### **QUESTION 1**

What system is used to translate www.microsoft.com to an IP address?

- A. DNS
- B. WINS
- C. DHCP
- D. ARP

Correct Answer: A

**Section: Essential Services** 

**Explanation** 

## **Explanation/Reference:**

Section Reference: Exploring DNS

Explanation: Domain Name System (DNS) is a hierarchical client/server-based distributed database management system that translates domain/hosts names to IP addresses. Your organization most likely has one or more DNS servers that provide name resolution for your company.

#### **QUESTION 2**

What file is used to translate host names to IP addresses?

- A. hosts file
- B. Imhosts file
- C. dns file
- D. wins file

Correct Answer: A

**Section: Essential Services** 

**Explanation** 

## **Explanation/Reference:**

Section Reference: Understanding HOSTS and LMHOSTS Files

Explanation: Early TCP/IP networks used hosts (used with domain/hostnames associated with DNS) and Imhost (used with NetBIOS/computer names associated with WINS) files, which were text files that listed a name and its associated IP address.

#### **QUESTION 3**

Which resource record used in DNS translates host names to IP addresses?

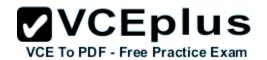

A. SOA

B. A

C. PTR

D. MX

Correct Answer: B

**Section: Essential Services** 

**Explanation** 

# **Explanation/Reference:**

Section Reference: Exploring DNS

Explanation: A (host address) provides a hostname to an IPv4 address; AAA (host address) provides a hostname to an IPv6 address.

## **QUESTION 4**

Which DNS resource records translate IP addresses to a host name?

A. SOA

B. A

C. PTR

D. MX

Correct Answer: C

**Section: Essential Services** 

**Explanation** 

## **Explanation/Reference:**

Section Reference: Exploring DNS

Explanation: PTR (short for pointer) resolves an IP address to a hostname (reverse mapping) and is contained in the reverse lookup zone.

## **QUESTION 5**

What legacy naming service is used to translate computer names to IP addresses?

A. DNS

B. GlobalZones

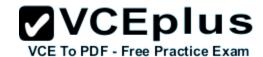

C. DHCP

D. WINS

Correct Answer: D

**Section: Essential Services** 

**Explanation** 

# **Explanation/Reference:**

Section Reference: WINS

Explanation: Windows Internet Name Service (WINS) is a legacy naming service that translates from NetBIOS (computer name) to specify a network resource. A WINS sever contains a database of IP addresses and NetBIOS names that update dynamically.

#### **QUESTION 6**

What Windows server attached to a domain is not a domain controller?

A. member server

- B. bridgehead server
- C. LDAP server
- D. Kerberos server

Correct Answer: A

**Section: Essential Services** 

**Explanation** 

# **Explanation/Reference:**

Section Reference: Introducing Sites and Domain Controllers

Explanation: A server that is not running as a domain controller is known as a member server. To demote a domain controller to a member server, you rerun the dopromo program.

#### **QUESTION 7**

Which FSMO role is the master time server and password keeper?

- A. Schema Master
- B. Domain Naming Master
- C. PDC Emulator
- D. Infrastructure Master

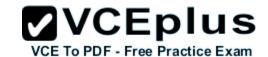

Correct Answer: C

**Section: Essential Services** 

**Explanation** 

## Explanation/Reference:

Section Reference: Flexible Single Master Operations

Explanation: The Primary Domain Controller (PDC) was the main domain controller used with Windows NT. The PDC Emulator provides backward compatibility for NT4 clients. It also acts as the primary server for password changes and as the master time server within the domain.

#### **QUESTION 8**

What do you use to organize your users, computers, and other network resources within a domain?

A. groups

B. forest

C. organizational units

D. group policy

Correct Answer: C

**Section: Essential Services** 

Explanation

# Explanation/Reference:

Section Reference: Introducing Organizational Unites

Explanation: To help organize objects within a domain and minimize the number of domains required, you can use organizational units (OUs). OUs can be used to hold users, groups, computers, and other organizational units.

#### **QUESTION 9**

What is the best way to give managers a way to change passwords for the users they manage?

- A. Make the manager a domain administrator.
- B. Make the manager an account operator.
- C. Make the manager a local administrator.
- D. Use the Delegate of Authority wizard.

Correct Answer: D

**Section: Essential Services** 

Explanation

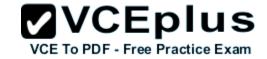

# **Explanation/Reference:**

Section Reference: Introducing Organizational Units

Explanation: By delegating administration, you can assign a range of administrative tasks to the appropriate users and groups. For instance, you can assign basic administrative tasks to regular users or groups and leave domain-wide and forest-wide administration to members of the Domain Admins and Enterprise Admins groups.

#### **QUESTION 10**

To which type of group would you assign rights and permissions?

- A. security group
- B. distribution group
- C. scoped group
- D. Global Domain group

Correct Answer: A

**Section: Essential Services** 

**Explanation** 

## **Explanation/Reference:**

Section Reference: Comparing Group Types

Explanation: Windows Active Directory has two types of groups: security and distribution. A security group is used to assign rights and permissions and gain access to network resources. It can also be used as a distribution group.

#### **QUESTION 11**

Which type of group can contain any user or group in any domain and can be assigned to any resource in any domain?

- A. domain local group
- B. global group
- C. universal group
- D. distribution group

Correct Answer: C

**Section: Essential Services** 

**Explanation** 

# **Explanation/Reference:**

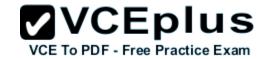

Section Reference: Comparing Group Scopes

Explanation: Universal group scope is designed to contain global groups from multiple domains. Universal groups can contain global groups, other universal groups, and user accounts. Because global catalogs replicate universal group membership, you should limit the membership to global groups.

| QUESTION 12 is the primary authentication protocol used in Active Directory.                                                                                                    |
|----------------------------------------------------------------------------------------------------|
| A. Kerberos B. LDAP C. DHCP D. CHAP                                                                                                    |
| Correct Answer: A Section: Essential Services Explanation                                                                                                    |
| Explanation/Reference:                                                                                                    |
| Section Reference: Introducing Directory Services with Active Directory                                                                                                    |
| Explanation: Kerberos is a computer network authentication protocol that allows hosts to prove their identity securely over a non-secure network. It can also provide mutual authentication so that both the user and server can verify each other's identity. |
| QUESTION 13 A is a logical unit of computers and network resources that define a security boundary.                                                                                                    |
| A. Windows Domain B. LAN C. Bindery                                                                                                    |

Correct Answer: A

**Section: Essential Services** 

**Explanation** 

D. Registry

# **Explanation/Reference:**

Section Reference: Introducing Directory Services with Active Directory

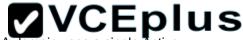

Explanation: A Windows domain is a logical unit of computers and network resources that defines a security boundary. A domain uses a single active Exam Directory database to share its common security and user account information for all computers within the domain, allowing centralized administration of all users, groups, and resources on the network.

#### **QUESTION 14**

What do you call one or more trees with disjointed namespaces?

- A. Forest
- B. Wood
- C. Root
- D. PAN

**Correct Answer:** A

**Section: Essential Services** 

**Explanation** 

## **Explanation/Reference:**

Section Reference: Introducing Directory Services with Active Directory

Explanation: A forest is made of one or more trees (although most people think of a forest as two or more trees). A forest varies from a tree because it uses disjointed namespaces between the trees.

#### **QUESTION 15**

What do you call one or more IP subnets that are connected by a high-speed link?

- A. Site
- B. Map
- C. PAN
- D. Intranet

**Correct Answer:** A

Section: Essential Services

**Explanation** 

## **Explanation/Reference:**

Section Reference: Introducing Sites and Domain Controllers

Explanation: A site is one or more IP subnets that are connected by a high-speed link, typically defined by a geographical location. Suppose that you have a four-story office building. Although the building includes several subnets, all computers within the building use layer-2 and layer-3 switches to

communicate with each other.

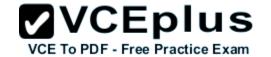

# **QUESTION 16**

What technology is used to standardize the Windows environment on all client computers?

- A. Group Policy
- B. Registry
- C. Bindery
- D. DMZ

**Correct Answer:** A

**Section: Essential Services** 

**Explanation** 

## Explanation/Reference:

Section Reference: Introducing Group Policy

Explanation: One of Active Directory's most powerful features is Group Policy, which controls the working environment for user accounts and computer accounts. Group Policy provides centralized management and configuration of operating systems, applications, and user settings in an Active Directory environment.

# VCE TO PDF - Free Practice Exam

#### Exam F

#### **QUESTION 1**

What is used to grant access to objects such as NTFS files or Active Directory user accounts?

- A. right
- B. permission
- C. certificate
- D. template

Correct Answer: B

Section: File and Print Services

**Explanation** 

## **Explanation/Reference:**

Section Reference: Introducing NTFS

Explanation: A permission is defined as the type of access granted to objects such as NTFS files and folders.

## **QUESTION 2**

Permissions assigned to an NTFS file are stored in a \_\_\_\_\_.

- A. certificate
- B. template
- C. ACL
- D. group

Correct Answer: C

**Section: File and Print Services** 

**Explanation** 

# **Explanation/Reference:**

Section Reference: Introducing NTFS

Explanation: When files and folders are created on an NTFS volume, a security descriptor known as an Access Control List (ACL) is created.

#### **QUESTION 3**

What is the minimum permission needed to change the attributes of a file?

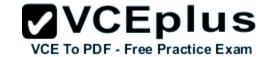

A. Full Control

B. Modify

C. Read & Execute

D. Write

Correct Answer: D

**Section: File and Print Services** 

**Explanation** 

# **Explanation/Reference:**

Section Reference: Setting NTFS Permissions

Explanation: The Write permission allows the identity to write to a file, append to the file, and read or change the file's attributes.

#### **QUESTION 4**

What is the minimum permission needed to take ownership of a file or folder?

A. Full Control

B. Modify

C. Read & Execute

D. Write

Correct Answer: A

Section: File and Print Services

**Explanation** 

# **Explanation/Reference:**

Section Reference: Setting NTFS Permissions

Explanation: The Full Control permission allows you to read, write, modify, and execute files in a folder; change attributes and permissions; and take ownership of a folder or the files within it.

#### **QUESTION 5**

What permissions are directly assigned to a file or folder?

- A. explicit permissions
- B. inherited permissions
- C. assigned permissions

# D. booted permissions

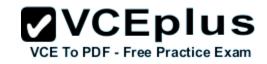

Correct Answer: A

**Section: File and Print Services** 

**Explanation** 

## **Explanation/Reference:**

Section Reference: Looking at Effective NTFS Permissions

Explanation: Two types of permissions are used in NTFS. Explicit permissions are those granted directly to a file or folder.

#### **QUESTION 6**

What happens to a file's permissions if you copy it from one volume to another?

- A. The file will have the permissions as before.
- B. The file will acquire the permissions of the target folder.
- C. The file will acquire the permission of the source folder.
- D. The file will have no permissions.

Correct Answer: B

**Section: File and Print Services** 

**Explanation** 

# **Explanation/Reference:**

Section Reference: Copying and Moving Files

Explanation: If a folder or file is copied, the new folder or file will automatically acquire the permissions of the drive or folder to which it is being copied.

#### **QUESTION 7**

What is the minimum share permission needed to modify files and its attributes?

- A. Full Control
- B. Change
- C. Write
- D. Read

Correct Answer: B

**Section: File and Print Services** 

**Explanation** 

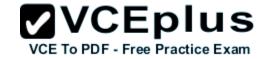

# **Explanation/Reference:**

Section Reference: Sharing Drives and Folders

Explanation: The Change permission give users the Read permission and the additional capability to create files and subfolders, modify files, change attributes on files and subfolders, and delete files and subfolders.

#### **QUESTION 8**

What shares are usually hidden and are used for administrative purposes?

- A. denied view share
- B. explicit share
- C. magic share
- D. administrative share

Correct Answer: D

**Section: File and Print Services** 

**Explanation** 

# **Explanation/Reference:**

Section Reference: Looking at Special and Administrative Shares

Explanation: An administrative share is a shared folder typically used for administrative purposes and usually hidden. To make any shared folder or drive hidden, the share name must have a \$ at the end of it.

#### **QUESTION 9**

What is the minimum permission needed to print to a printer and to manage your own print jobs?

- A. Print
- B. Manage this Printer
- C. Manage Documents
- D. Full Control

Correct Answer: A

Section: File and Print Services

**Explanation** 

# Explanation/Reference:

Section Reference: Setting Printer Permissions

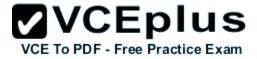

Explanation: The Print permission allows users to send documents to the printer. Users automatically have the permission to manage their print jobs.

#### **QUESTION 10**

What is used to keep track of what a user does on a system?

A. authentication

B. auditing

C. permissions

D. user rights

Correct Answer: B

**Section: File and Print Services** 

**Explanation** 

# **Explanation/Reference:**

Section Reference: Enabling Auditing

Explanation: Security can be divided into three areas:

**Authentication** is used to prove the identity of a user.

Authorization gives access to the user that was authenticated.

To complete the security picture, you need to enable **auditing** so that you can have a record of the users who have logged in and what the user accessed or tried to access.

#### **QUESTION 11**

How do you enable auditing on a Windows server?

- A. Windows Explorer
- B. Group policies
- C. MS Configuration
- D. Registry editor

Correct Answer: B

**Section: File and Print Services** 

**Explanation** 

# **Explanation/Reference:**

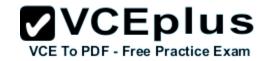

Section Reference: Enabling Auditing

Explanation: Auditing is not enabled by default. To enable auditing, you specify what types of system events to audit using Group Policy or the local security policy (Security Settings\Local Policies\Audit Policy).

#### **QUESTION 12**

A(n) \_\_\_\_\_ permission is one that is granted on a higher folder level that flows into the folders below it.

- A. Inherited
- B. User Defined
- C. Exclusive
- D. Normal

Correct Answer: A

Section: File and Print Services

**Explanation** 

# **Explanation/Reference:**

Section Reference: Looking at Effective NTFS Permissions

Explanation: Inherited permissions are granted to a folder (parent object or container) and flow into child objects (subfolders or files inside the parent folder). When a folder is assigned permissions, by default, the permissions apply to both the folder and its subfolders and files.

#### **QUESTION 13**

What do you call permissions that that actually granted to a user when a user logs on and accesses the particular file or folder?

- A. Explicit Permissions
- B. Effective Permissions
- C. Inherited Permissions
- D. Zone Permissions

Correct Answer: B

**Section: File and Print Services** 

**Explanation** 

# Explanation/Reference:

Section Reference: Looking at Effective NTFS Permissions

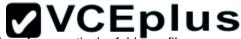

Explanation: Because users can be members of several groups, they can possibly have several sets of explicit permissions for a particular folder or file Exam When this occurs, the permissions are combined to form the effective permissions, which are the actual permissions when logging in and accessing a file or folder. These consist of explicit permissions plus any inherited permissions.

#### **QUESTION 14**

What do you do with a folder that you do not have permissions to and you need to access immediately?

- A. Take Ownership
- B. Reset Permissions
- C. Access Control List
- D. None of the above

Correct Answer: A

Section: File and Print Services

**Explanation** 

## **Explanation/Reference:**

Section Reference: Looking at Folder and File Owners

Explanation: An object's owner controls how permissions are set on the object and to whom permissions are granted. If for some reason you have been denied access to a file or folder, you need to reset the permissions by taking ownership of the file or folder and modifying the permissions. All administrators automatically have the Take Ownership permission of all NTFS objects.

#### **QUESTION 15**

What is the recommended share permission and NTFS permission you should assign to a folder that you shared?

- A. Full Control
- B. Read
- C. Write
- D. List Folder & Execute

Correct Answer: A

Section: File and Print Services

**Explanation** 

# **Explanation/Reference:**

Section Reference: Sharing Drives and Folders

Explanation: As with NTFS, you can allow or deny each share permission. To simplify managing share and NTFS permissions, Microsoft recommends

giving Everyone Full Control at the share level, and then controlling access via NTFS permissions.

\*\*CETO PDF - Free Practice Exam\*\*

#### Exam G

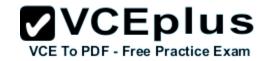

#### **QUESTION 1**

What type of server serves HTML files to clients?

A. web server

B. FTP server

C. SMB server

D. application server

Correct Answer: A

**Section: Popular Windows Network Services and Applications** 

**Explanation** 

## **Explanation/Reference:**

Section Reference: Introducing the Web Server

Explanation: The World Wide Web is a system of interlinked hypertext documents known as web pages that can be viewed with a web browser such as Internet Explorer. Those pages are provided by a web server.

#### **QUESTION 2**

By default, what port does a web server use?

A. 80

B. 8080

C. 489

D. 21

Correct Answer: A

**Section: Popular Windows Network Services and Applications** 

**Explanation** 

# **Explanation/Reference:**

Section Reference: Introducing the Web Server

Explanation: When you view web pages, you are connecting to the web server using TCP port 80.

### **QUESTION 3**

By default, what port does a web server use when using SSL?

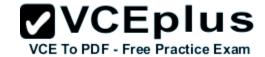

A. 80

B. 8080

C. 443

D. 21

Correct Answer: C

Section: Popular Windows Network Services and Applications

**Explanation** 

# **Explanation/Reference:**

Section Reference: Introducing the Web Server

Explanation: Because personal information such as credit-card numbers can be sent over the Internet, a supplemental protocol was developed called Secure Sockets Layer (SSL). This protocol uses TCP port 443, which uses a digital certificate to encrypt the packet so that it cannot be read by anyone else except the source and target. When you use SSL, the browser URL starts with https (for example, https://www.acme.com).

#### **QUESTION 4**

What protocol is used to send mail between servers?

A. FTP

B. SMTP

C. SNMP

D. HTTP

Correct Answer: B

Section: Popular Windows Network Services and Applications

**Explanation** 

# Explanation/Reference:

Section Reference: Introducing the Web Server

Explanation: For emails to travel over the Internet, email servers (or any server or client that sends email directly out) use the Simple Mail Transfer Protocol (SMTP) as an outgoing mail transport.

#### **QUESTION 5**

When IIS is running multiple websites, what do you use to isolate one site from another website?

A. applications

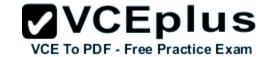

B. application pools

C. sites

D. virtual directories

**Correct Answer:** B

Section: Popular Windows Network Services and Applications

**Explanation** 

## Explanation/Reference:

Section Reference: Exploring Applications and Application Pools

Explanation: An application pool is a set of resources (a worker process or a set of worker processes) used by a website or application that defines the memory boundaries for the site. Forcing each application to have its own application pool ensures that one site does not interfere with another site on the same server, which ensures application performance and improved application availability. Therefore, if one application has a memory leak or crashes, it will not affect the other sites.

#### **QUESTION 6**

Which type of IIS authentication does not provide a username and password?

A. anonymous

B. ASP.NET Impersonation

C. Basic Authentication

D. Windows Authentication

Correct Answer: A

**Section: Popular Windows Network Services and Applications** 

**Explanation** 

# Explanation/Reference:

Section Reference: Using IIS Security

Explanation: Authentication is used to confirm the identity of clients who request access to your sites and applications. Anonymous authentication allows access without providing a username and password.

#### **QUESTION 7**

What is used to store and distribute a public key?

- A. digital certificate
- B. digital signature

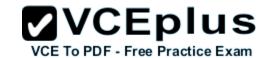

C. digital lock

D. digital envelope

**Correct Answer:** A

**Section: Popular Windows Network Services and Applications** 

**Explanation** 

## **Explanation/Reference:**

Section Reference: Exploring Secure Sockets Layer and Digital Certificates

Explanation: When you use SSL to encrypt web traffic, you are using asymmetric encryption, which involves a private key and a public key. The public key is provided to anyone who wants to access the web server, and the private key is kept secret, usually by the web server that you are trying to protect. A common method to distribute a public key is to use a digital certificate.

#### **QUESTION 8**

What protocol is used to transfer files to or from a server?

A. FTP

B. SNMP

C. VPN

D. SMTP

Correct Answer: A

Section: Popular Windows Network Services and Applications

**Explanation** 

# **Explanation/Reference:**

Section Reference: Managing FTP with IIS

Explanation: File Transfer Protocol (FTP) is used to transfer files to or from a server. Most FTP sites are used primarily to download files. In most of these situations, FTP uses anonymous authentication, in which username and password are not required.

#### **QUESTION 9**

What does L2TP use to encrypt data?

A. IPSec

B. PPTP

C. MPPE

D. SSTP

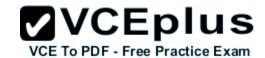

Correct Answer: A

Section: Popular Windows Network Services and Applications

**Explanation** 

# Explanation/Reference:

Section Reference: Understanding Remote Access

Explanation: Layer 2 Tunneling Protocol (L2TP) is used with IPSec to provide security. L2TP is the industry standard when setting up secure tunnels.

#### **QUESTION 10**

What popular application is used to access a Windows server remotely?

A. remote assistance

B. remote desktop

C. TELNET

D. SSH

Correct Answer: B

Section: Popular Windows Network Services and Applications

**Explanation** 

# **Explanation/Reference:**

Section Reference: Understanding Remote Access

Explanation: With early networks, users utilized dumb terminals (systems consisting of a monitor and keyboard without a processor) to connect to a mainframe. Later, computers could use TELNET to connect to a server and execute commands at a command prompt. Remote Desktop Services, formerly known as Terminal Services, is one component of Microsoft Windows that allows users to access applications and data on remote computers over a network.

#### **QUESTION 11**

What is Microsoft's virtualization server called?

- A. RRAS
- B. VPN
- C. Telnet
- D. Hyper-V

Correct Answer: D

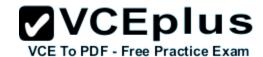

Section: Popular Windows Network Services and Applications Explanation

## Explanation/Reference:

Section Reference: Understanding Server Virtualization

Explanation: Virtualization has become quite popular during the last few years. By using virtual machine technology, you can run multiple operating systems concurrently on a single machine, which allows separation of services while keeping costs to a minimum. It can also be used to create Windows test systems in a safe, self-contained environment. Microsoft Hyper-V is a hypervisor-based virtualization system for 64-bit computers starting with Windows Server 2008.

| QU | <b>EST</b> | ION | 12 |
|----|------------|-----|----|
|    |            |     |    |

A \_\_\_\_\_\_ is a process in which you convert a physical computer to a virtual machine.

- A. VMM
- B. P2V
- C. VP2MV
- D. V-Conversion

Correct Answer: B

Section: Popular Windows Network Services and Applications

**Explanation** 

# Explanation/Reference:

Section Reference: Creating Virtual Machines

Explanation: In many organizations, you may want to consolidate several physical servers to one machine running multiple virtual servers. Microsoft System Center Virtual Machine Manager (VMM) allows you to convert existing physical computers into virtual machines through a process known as physical-to-virtual (P2V) conversion. VMM simplifies P2V by providing a task-based wizard to automate much of the conversion process.

#### **QUESTION 13**

What technology is used to consolidate multiple servers onto one large physical server?

- A. Virtual Machine Technology
- B. V-Farm Technology
- C. Instance Technology
- D. VHD

Correct Answer: A

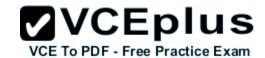

Section: Popular Windows Network Services and Applications

**Explanation** 

## **Explanation/Reference:**

Difficulty: Easy

Section Reference: Understanding Server Virtualization

Explanation: By using virtual machine technology, you can run multiple operating systems concurrently on a single machine, which allows separation of services while keeping costs minimal. It can also be used to create Windows test systems in a safe, self-contained environment.

#### **QUESTION 14**

What two ports does FTP use?

A. 20 and 21

B. 21 and 22

C. 20 and 22

D. 21 and 25

Correct Answer: A

**Section: Popular Windows Network Services and Applications** 

**Explanation** 

# Explanation/Reference:

Section Reference: Managing FTP with IIS

Explanation: FTP uses TCP ports 20 and 21. Port 20 is used for control, while port 21 is used for data transfer.

#### **QUESTION 15**

What port does Remote Desktop and Remote Assistance use?

A. 1471

B. 1389

C. 4043

D. 8080

Correct Answer: B

**Section: Popular Windows Network Services and Applications** 

**Explanation** 

# Explanation/Reference:

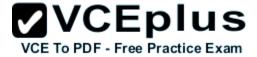

Section Reference: Introducing Remote Administration

Explanation: To access a computer running Remote Desktop Services, you use Remote Desktop Connections to access a computer's graphical user interface, including the desktop, start menu, and programs, just as if you were sitting in front of the computer.

Two technologies that allow you to remotely access a computer's desktop are Remote Desktop and Remote Assistance over TCP port 1389.